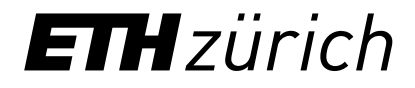

## Contacts / Information for Students of the MSc Quantum Engineering

September 21, 2021 Reto Kreuzer, Coordinator of Studies / Student Advisor, D-ITET

## Agenda

- 1. The D-ITET: your host department
- 2. Finding the right contact
- 3. Administrative matters
- 4. Counselling

 $\int_{\partial V} (E \times H) \cdot n \, da + \overline{\partial t} \int_{V} 21$  $-\int_V \mathbf{j}\cdot\mathbf{E} \, dV \ -\frac{1}{2}\int_V \left[\mathbf{E}\cdot\frac{\partial\mathbf{P}}{\partial t} - \mathbf{P}\cdot\frac{\partial\mathbf{E}}{\partial t} \right] dV \ -\ \frac{\mu_0}{2}\int_V \left[\mathbf{H}\cdot\frac{\partial\mathbf{M}}{\partial t} - \mathbf{M}\cdot\frac{\partial\mathbf{H}}{\partial t} \right] dV$ 

 $\frac{1}{2} \sum_{i=1}^{n} \frac{1}{2} \sum_{i=1}^{n} \frac{1}{2} \sum_{i=1}^{n} \frac{1}{2} \sum_{i=1}^{n} \frac{1}{2} \sum_{i=1}^{n} \frac{1}{2} \sum_{i=1}^{n} \frac{1}{2} \sum_{i=1}^{n} \frac{1}{2} \sum_{i=1}^{n} \frac{1}{2} \sum_{i=1}^{n} \frac{1}{2} \sum_{i=1}^{n} \frac{1}{2} \sum_{i=1}^{n} \frac{1}{2} \sum_{i=1}^{n} \frac{1}{2} \sum_{i=1}^{n$ 

 $\frac{1}{2} \sum_{i=1}^{n} \left[ \sum_{i=1}^{n} \widetilde{\mathbb{E}}_{i} \right] + \frac{1}{2} \left[ \sum_{i=1}^{n} \widetilde{\mathbb{E}}_{i} \right]$ 

 $\overrightarrow{\mathbf{D}} = \mathcal{E}_{\mathbf{D}} \overrightarrow{\mathbf{E}} + \overrightarrow{\mathbf{P}}$ 

 $-\left(\epsilon_{\text{e}}\vec{E}\vec{\tau}\right)\cdot\frac{\epsilon_{\text{e}}}{\epsilon_{\text{e}}}\left|\vec{V}_{\text{e}}\right|$ 

 $\frac{2}{\sqrt{L}}$ 

The D-ITET: Optimal support for students

 $\frac{1}{\sqrt{N}}$  ,  $\frac{1}{\sqrt{N}}$ 

 $\int_{0}^{\frac{\pi}{6}} r^{\frac{5}{6}} dr = 4 \pi \pi \int_{0}^{\frac{\pi}{6}}$ 

## Numbers

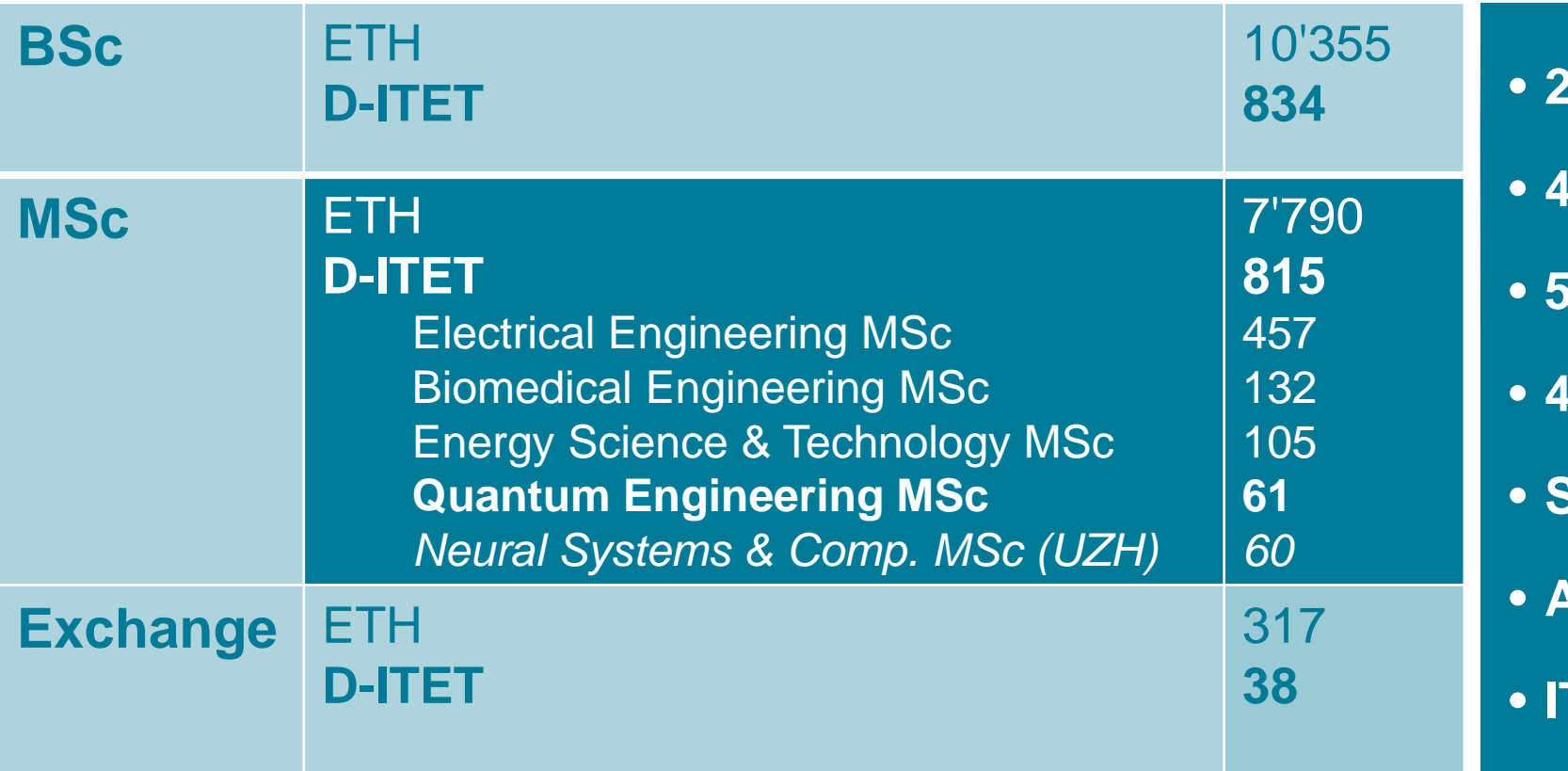

#### • **2'000 students**

- **40 professors**
- **50 other lecturers**
- **450 PhD students**
- **Study administration**
- **AMIV**
- **support**

## Our Professors

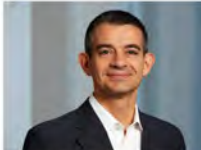

Prof. Luca Benini

Prof. Amos Lapidoth

**Prof. Daniel Razansky** 

Prof. Laurent Vanbever

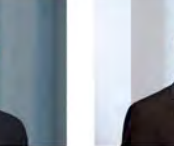

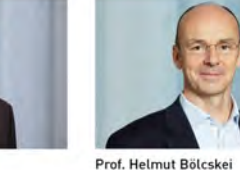

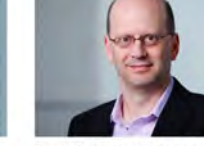

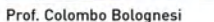

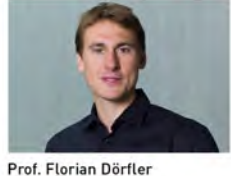

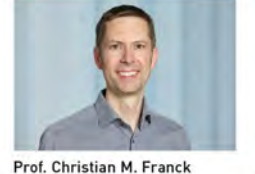

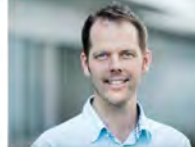

Prof. Benjamin Grewe

Prof. Ender Konukoglu

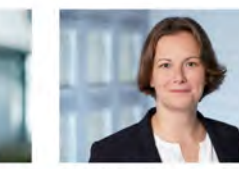

Prof. Ulrike Grossner

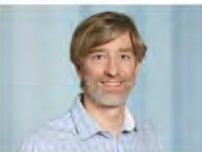

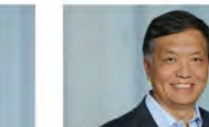

Prof. Jürgen Biela

Prof. Richard Hahnloser

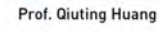

Prof. Jürg Leuthold

Prof. János Vörös

Prof. Gabriela Hug

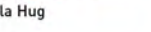

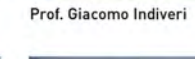

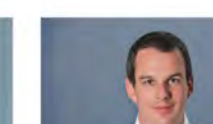

Prof. Mathieu Luisier

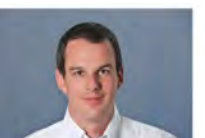

Prof. Taekwang Jang

Prof. John Lygeros

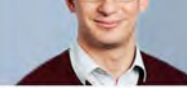

Prof. Johann W. Kolar

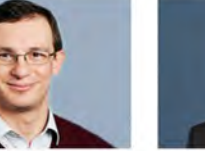

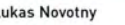

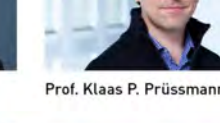

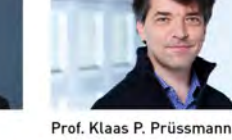

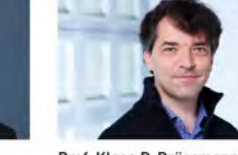

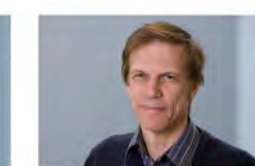

Prof. Luc Van Gool

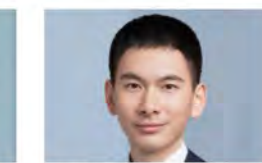

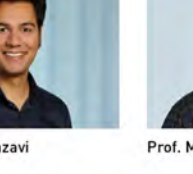

Prof. Kaveh Razavi

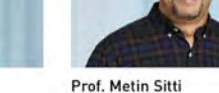

Prof. Hans-Andrea Loeliger

Prof. Roger P. Wattenhofer

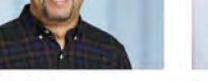

Prof. Marco Stampanoni

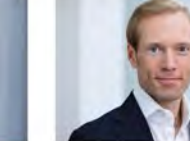

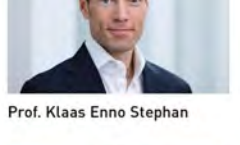

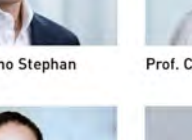

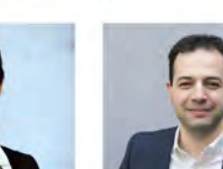

Prof. Mehmet Fatih Yanik

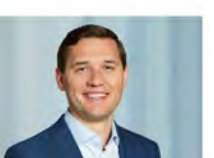

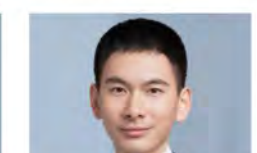

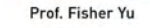

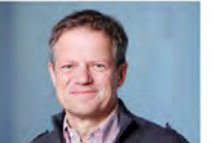

Prof. Armin Wittneben

Prof. Vanessa C. Wood

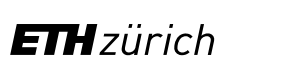

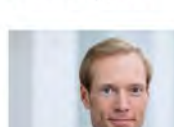

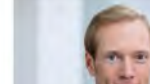

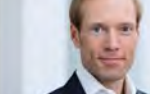

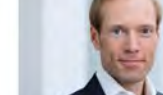

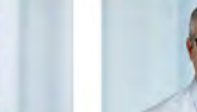

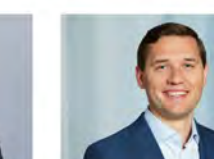

Prof. Maksym Yarema

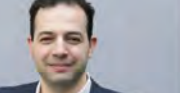

Prof. Christoph Studer

Prof. Onur Mutul

Prof. Lothar Thiele

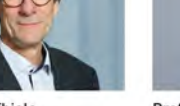

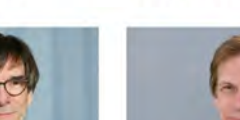

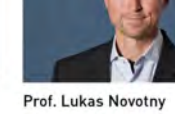

Prof. Sebastian Kozerke

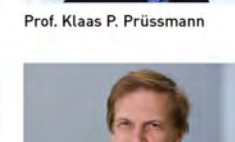

# Finding your contacts

 $\overline{\phantom{a}}$ 

**ETA-Scherrer-**Hörsaal F5 Hörsäle<br>E8/E9

◠

**Sitzungsraum** E 81

→ Hörsäle<br>E6/E7 Haupttreppe /<br>Lifte

ETF-Gebäude<br>Hörsäle<br>C1/E1

## Map of ETH and D-ITET

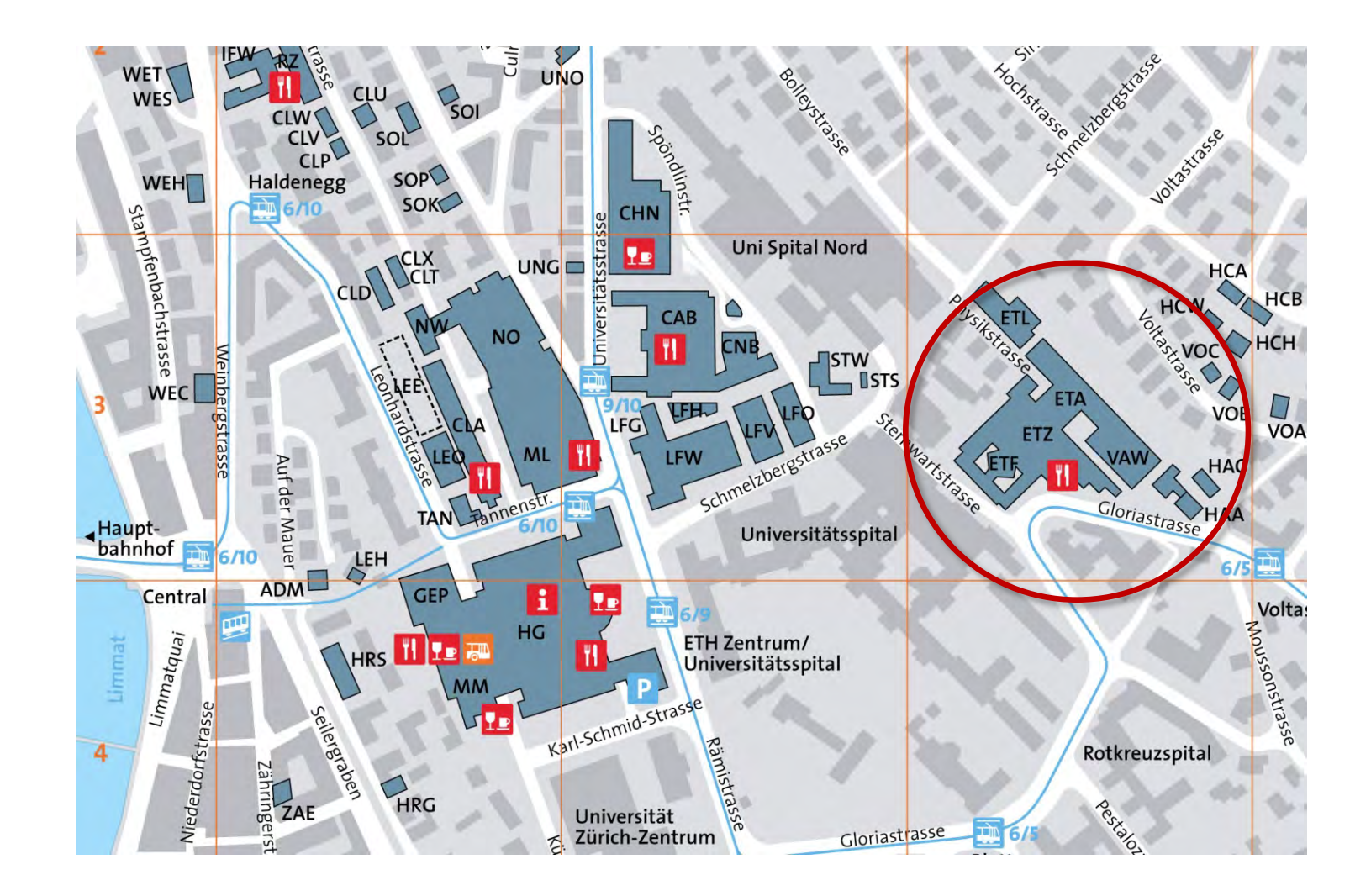

**ETH**zürich

## Where do I find information on the web?

- **General Information on studies at ETH** ETH students' website: [www.ethz.ch/students](http://www.ethz.ch/students)
- **Information on the MSc Quantum Engineering** Programme website:<http://www.master-qe.ethz.ch/>

#### • **Course catalogue**

Online: [www.vvz.ethz.ch](http://www.vvz.ethz.ch/) > Programme > Energy Science and Technology Master

• **Messages from ETH and the Department**

Email on your ETH-Address [\(username@student.ethz.ch\)](mailto:username@student.ethz.ch)

**check your mailbox regularly and read the messages carefully!**

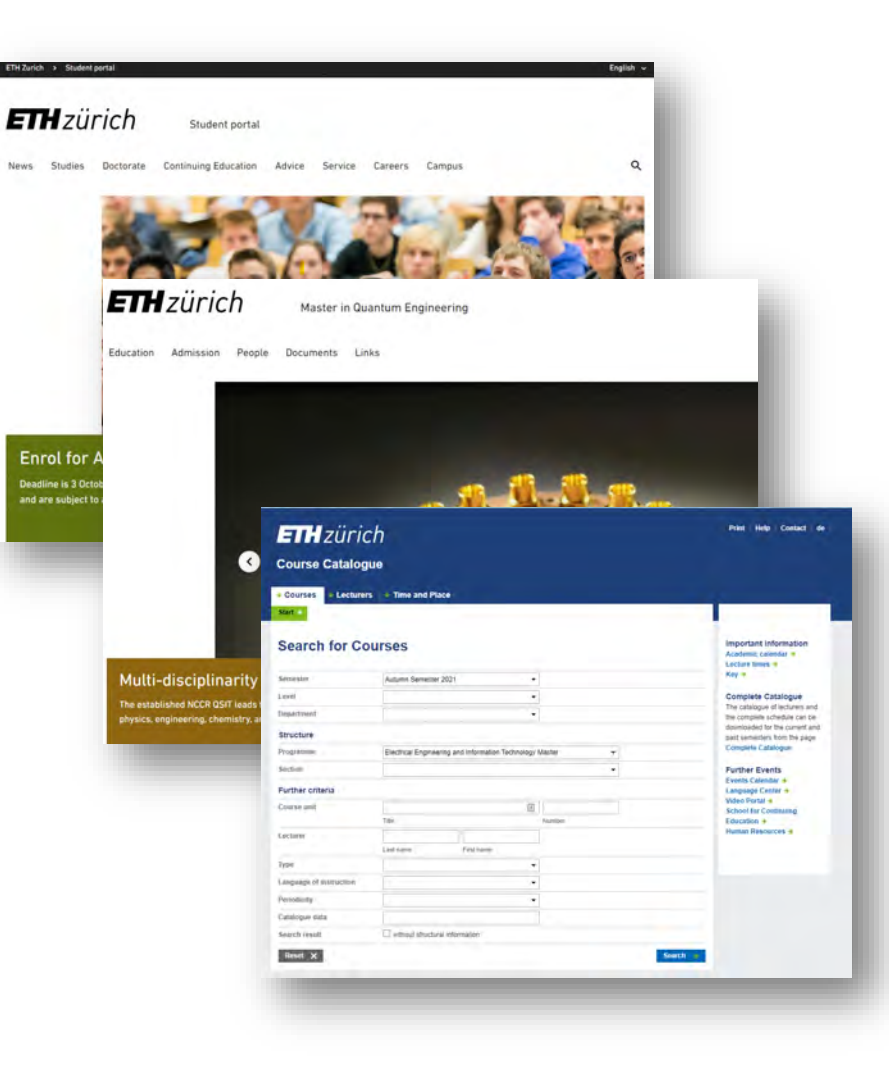

## Your most important contacts at ETH and the D-ITET

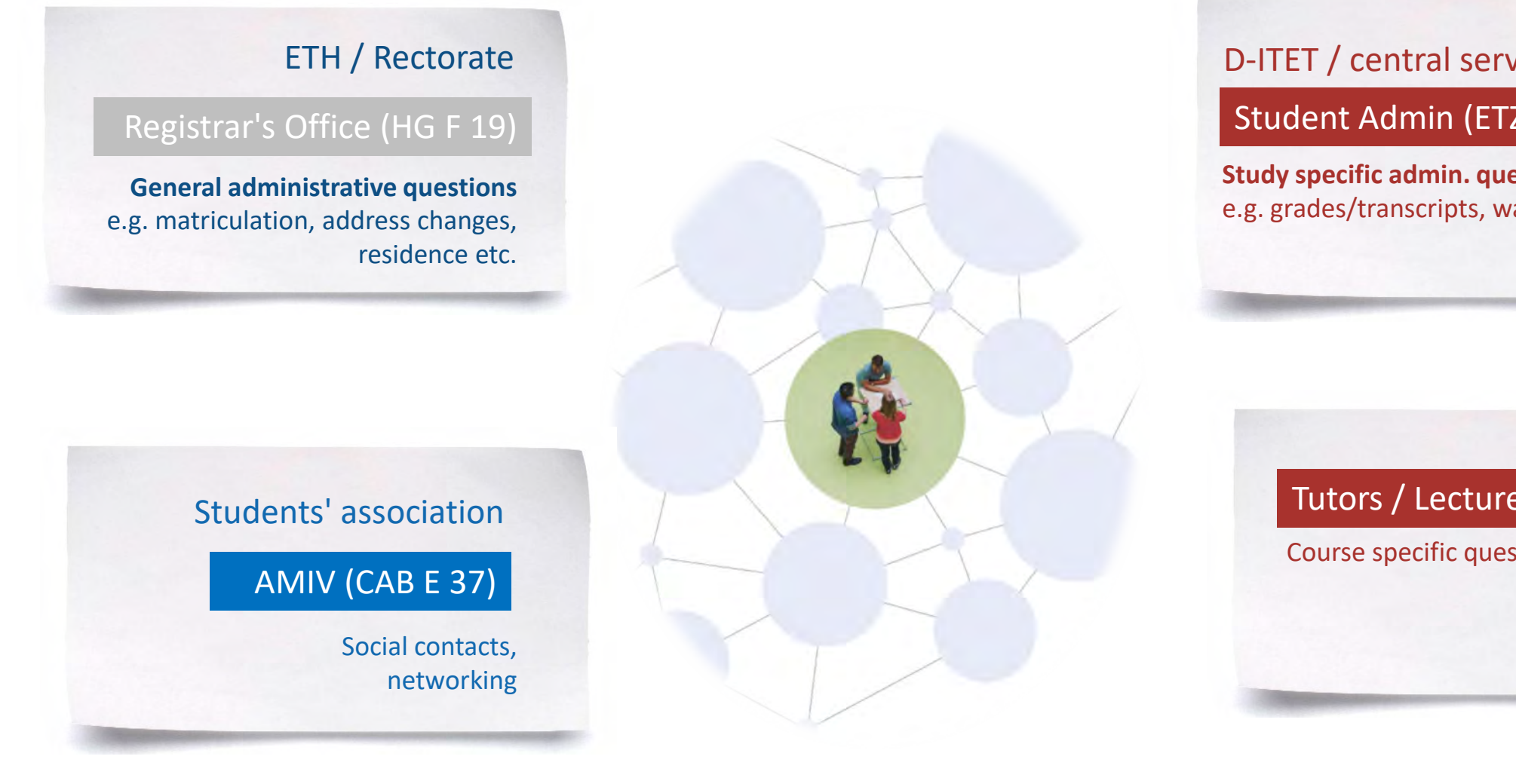

#### D-ITET / central services

#### Student Admin (ETZ H 85)

**Study specific admin. questions** e.g. grades/transcripts, waivers, counselling

#### Tutors / Lecturers / TA

Course specific questions, study plan

## Your contacts at the D-ITET

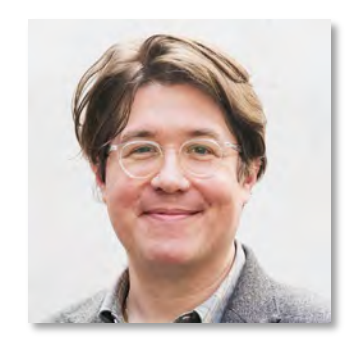

Reto Kreuzer Head of Student Administration / Student advisor

ETZ H 83 +41 44 632 08 15 info@ee.ethz.ch

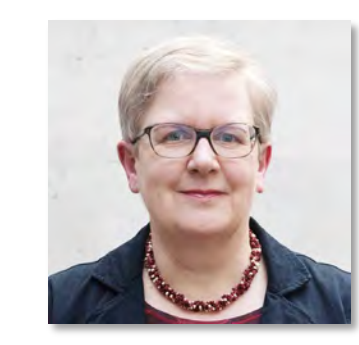

Doris Döbeli Student Administration

ETZ H 85 +41 44 632 50 03 info@ee.ethz.ch

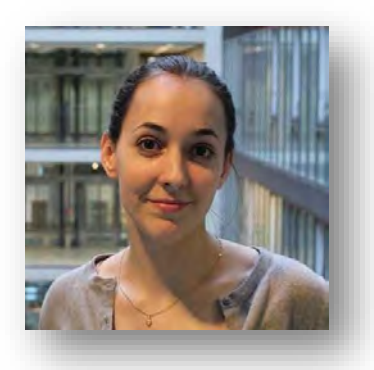

Audrey Djouadi Course scheduling / Student exchange advisor

ETZ H 87 +41 44 632 89 57 info@ee.ethz.ch

#### **ETH**zürich

## Administrative matters

ast Lear Earnings

## Your next steps in myStudies

#### • **Enrollment to courses and exams**

- − Register for each **semester** until the end of the second week.
- − Register for **courses** (early in the semester; you need to be registered for a course to enroll for an exam)
- − Submit the **tutor agreement (**until the **end of the 4th week**).
- − Enroll for **exams** please enroll during the **3rd and 4th week** of the semester (withdrawal possible until very late).
- **Notify us of your address changes**

## Enrolling for courses

- All courses you wish to **count** towards your Master **Diploma** must be **enrolled** for (both the course and the exam).
- Only **courses agreed upon** by your **tutor** will count for the degree, other courses go on a separate sheet, attached to the final transcript.
- GESS courses (SiP), the internship and the semester project and master thesis do **not** go into the tutor agreement.
- However, do not forget to **enroll** for the **Semester Projects** and the **Master Thesis** (special section in myStudies "Projects/Papers/Theses).

## Choosing courses: Sources of information

• **Consult your tutor for elective courses**

[www.master-qe.ethz.ch](http://www.master-qe.ethz.ch/) > People > Tutors

• **Overview of lectures to choose from**

[http://www.master-qe.ethz.ch](http://www.master-qe.ethz.ch/) > Studies > Courses

#### • **Course catalogue**

[www.vvz.ethz.ch](http://www.vvz.ethz.ch/) > Programme > Energy Science and Technology Master

#### • **Enrolment through the online-portal**

[www.mystudies.ethz.ch](http://www.mystudies.ethz.ch/) (as outline in yesterday morning's presentation)

## myStudies: How to?

Watch the Video on "MyStudies: Semester Enrolment & Course Registration" published under [www.ethz.ch/how-to-eth](http://www.ethz.ch/how-to-eth)

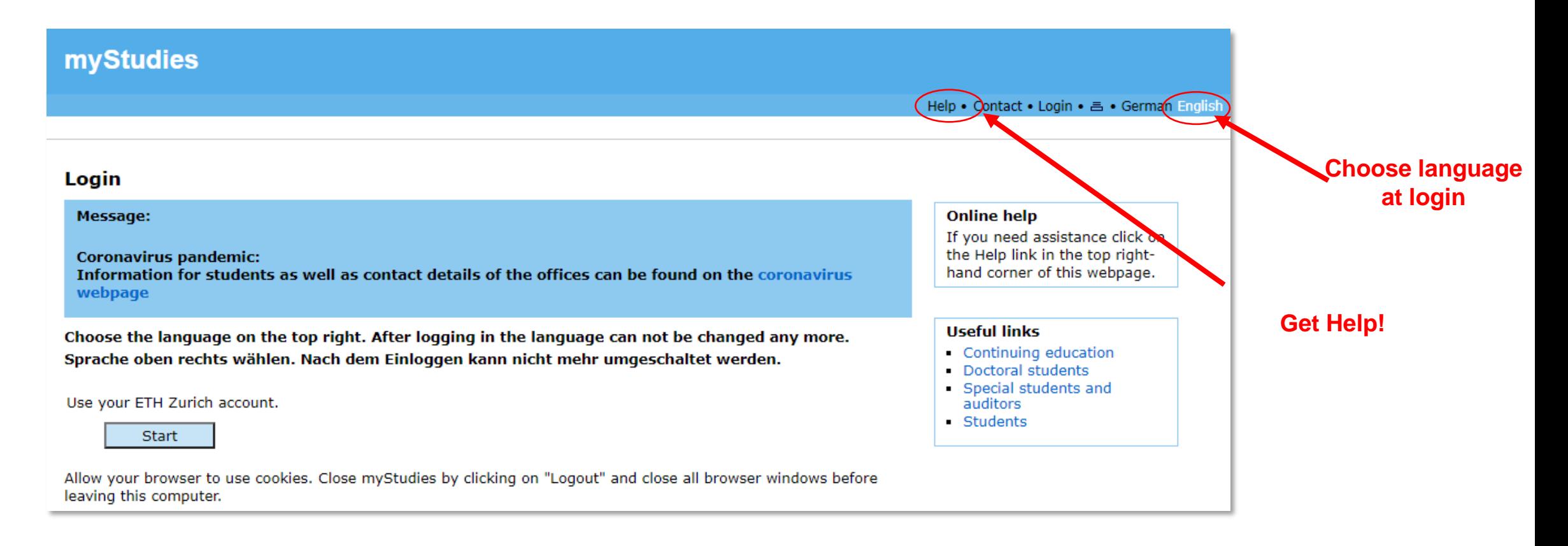

## myStudies: Create learning agreement

A learning agreement can be created in myStudies, select it from the "Matriculation" page. You are now able to select courses from the course catalogue, by using the "Edit" button.

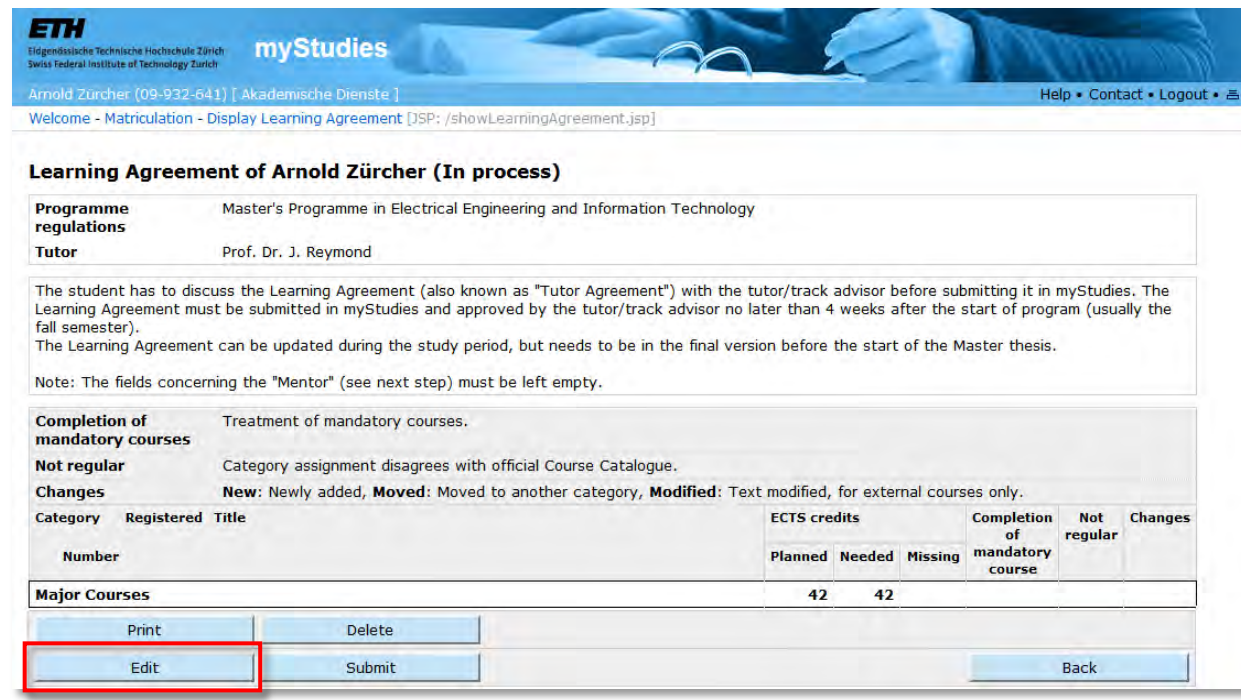

## myStudies: Edit learning agreement

Once **all the courses** you wish to enrol for during the upcoming year are entered, your learning agreement is ready for discussion with your tutor.

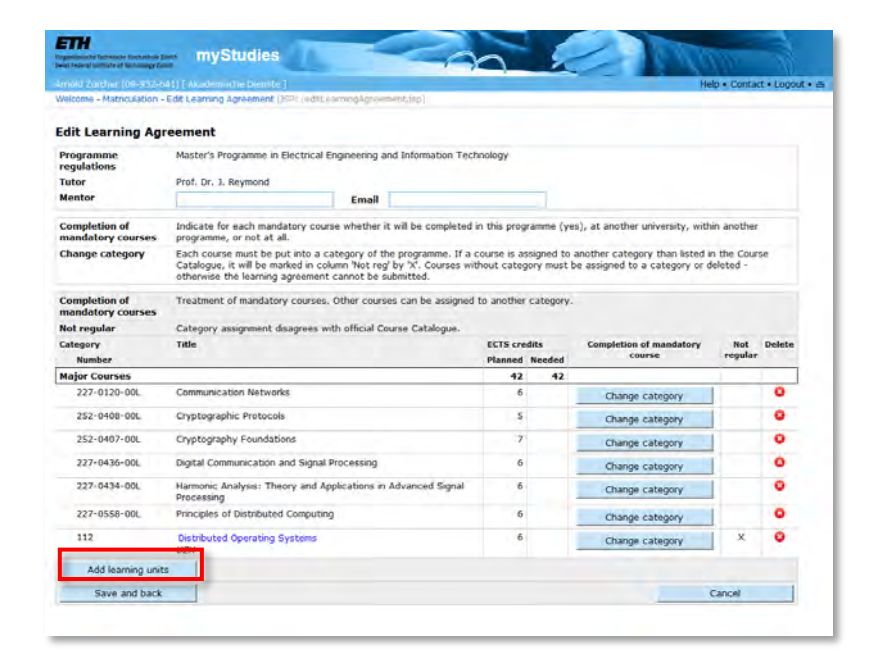

**Note:** Please do not fill in the "Mentor" field, this does not apply to students of the D-ITET.

#### **ETH**zürich

## myStudies: Submit learning agreement

**Note:** the learning agreement can only be submitted if you have a tutor; only if you do not, an error warning (see above) will appear.

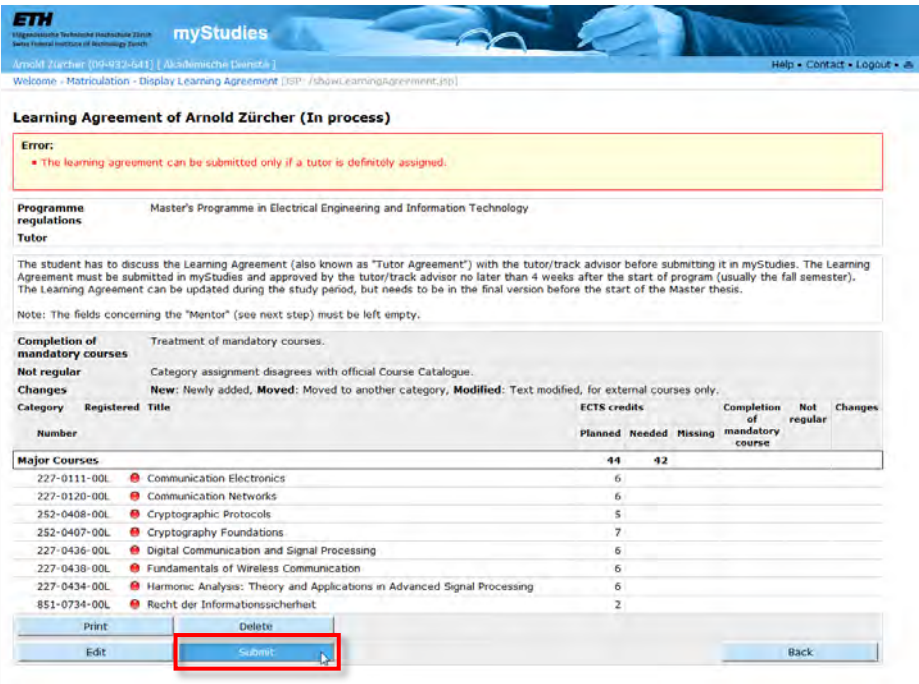

## myStudies: Change learning agreement

If you have not discussed your learning agreement before submitting it and the tutor requires you to change it or if the initial tutor agreement must be changed for any reason at a later point in time you may be invited to change it:

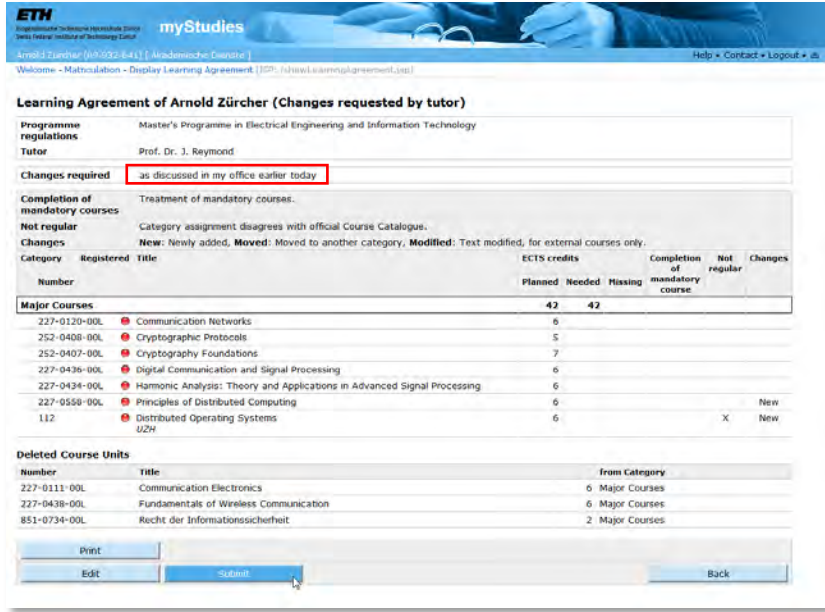

## Performance Assessments

- Three types of performance assessments:
	- − **Session examination** (Winter session: January/February Summer session: August), Attention to registration/deregistration deadlines
	- − **End-of-semester examination (2 weeks before end of lectures until 2 weeks after end of lectures),** Attention to registration/deregistration deadlines
	- − Graded/ungraded **semester performance (**e.g. semester project or internship in industry (performance during semester), Attention minimum/maximum allowed time/deadlines
- Passed exams **cannot be re-taken**, failed exams can be re-taken once!
- Special rules may apply regarding allowed (written) aids:
	- − Course catalogue > see "Performance assessment"
	- − Lecturer/examiner

# *information*

## **Counselling**

## Counselling at ETH and the D-ITET

- **Studies at D-ITET** (deadlines, failures at examinations etc.): the coordinator of studies
- **General questions regarding your arrival at ETH**: the [international student support](https://www.ethz.ch/en/studies/international-immigration-housing.html)
- **Time management / motivation**: ETH [student coaching](https://www.ethz.ch/students/en/advice/student-advisory-service.html)
- **Difficult phases / personal problems**: the [psychological counselling service](https://www.pbs.uzh.ch/en.html) (free of charge and confidential)

## Code of conduct

« At D-ITET, we maintain an inclusive, open and friendly environment, where our students, employees and faculty can thrive and achieve their highest potential, based on mutual respect. To preserve this cordial environment, we do not tolerate misbehavior of any kind, including threats, violence, bullying, sexual harassment, discrimination, or dishonesty in study and in research. »

Prof. Klaas Enno Stephan, Head of Department

#### **Further information on the Web:**

- Our principles
- What is "inappropriate behavior"?
- How to react?
- Contacts / support

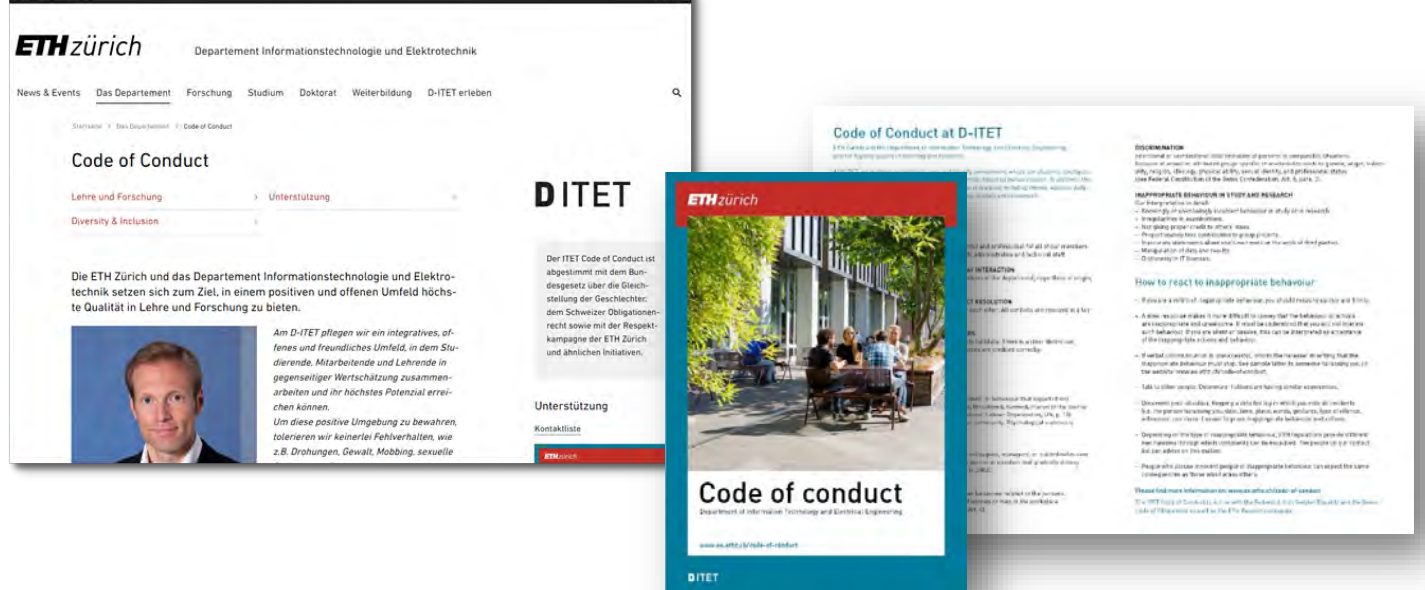

#### **ETH** zürich

## Reminders

- Make sure that you always have your vaccination or test **certificate** and a personal identification document (e.g., student card) on you.
- **Scout for good spots** on the campus for WiFi and seating: some courses may be online, followed by presence-based teaching immediately after.
- **Follow instructions** of lecturers, especially re. certificates, keeping distances, and masks.

## More details?

## • **My Office**

Reto Kreuzer, Study Coordinator D-ITET, ETZ H 83 Please send an E-mail to fix an appointment (reto.kreuzer@ee.ethz.ch)

## • **This presentation**

Available tomorrow morning on www.ee.ethz.ch > Studies > Forms and **Documents** 

# Enjoy your studies at ETH!

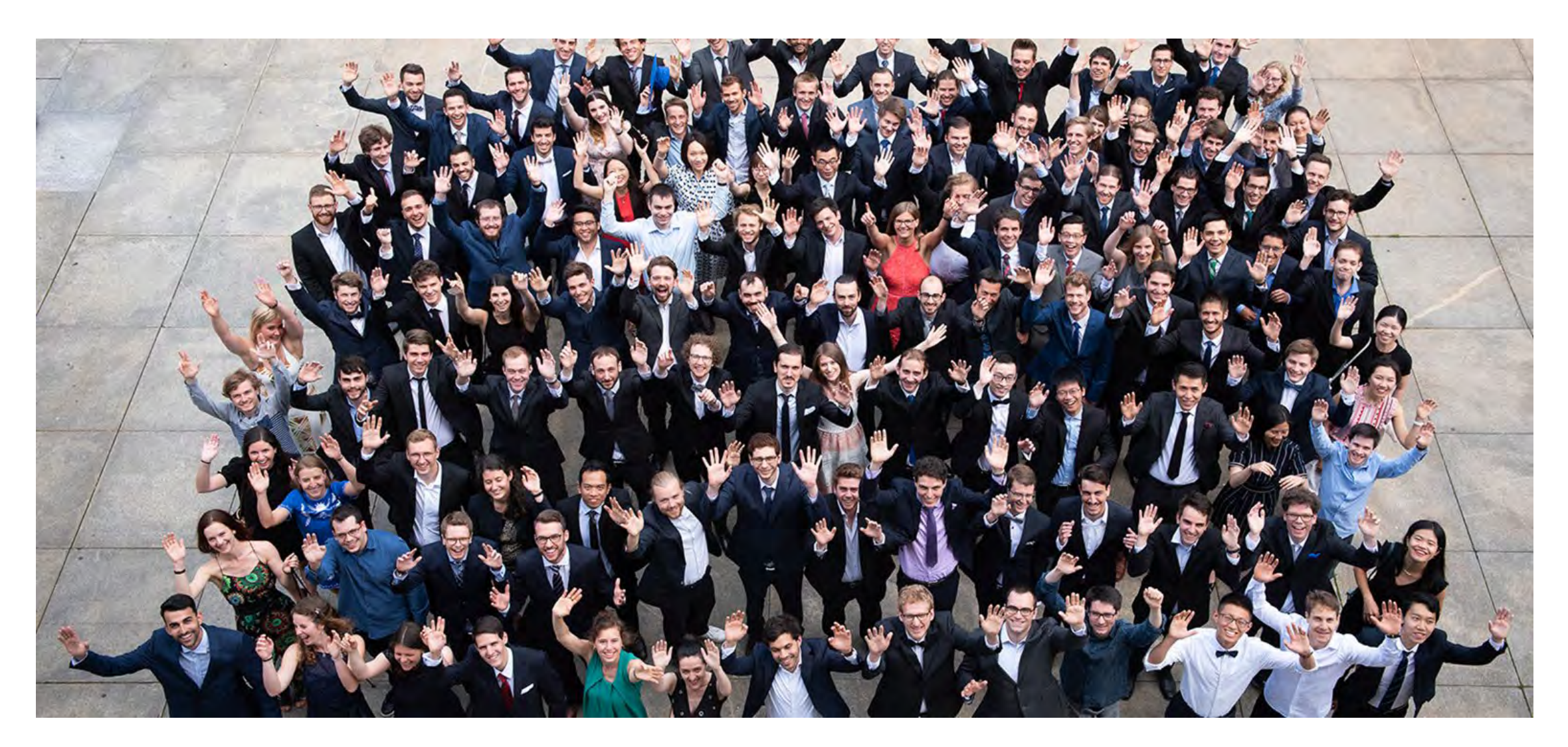